# Static Single Assignment Form

CMPT 379: Compilers Instructor: Anoop Sarkar anoopsarkar.github.io/compilers-class

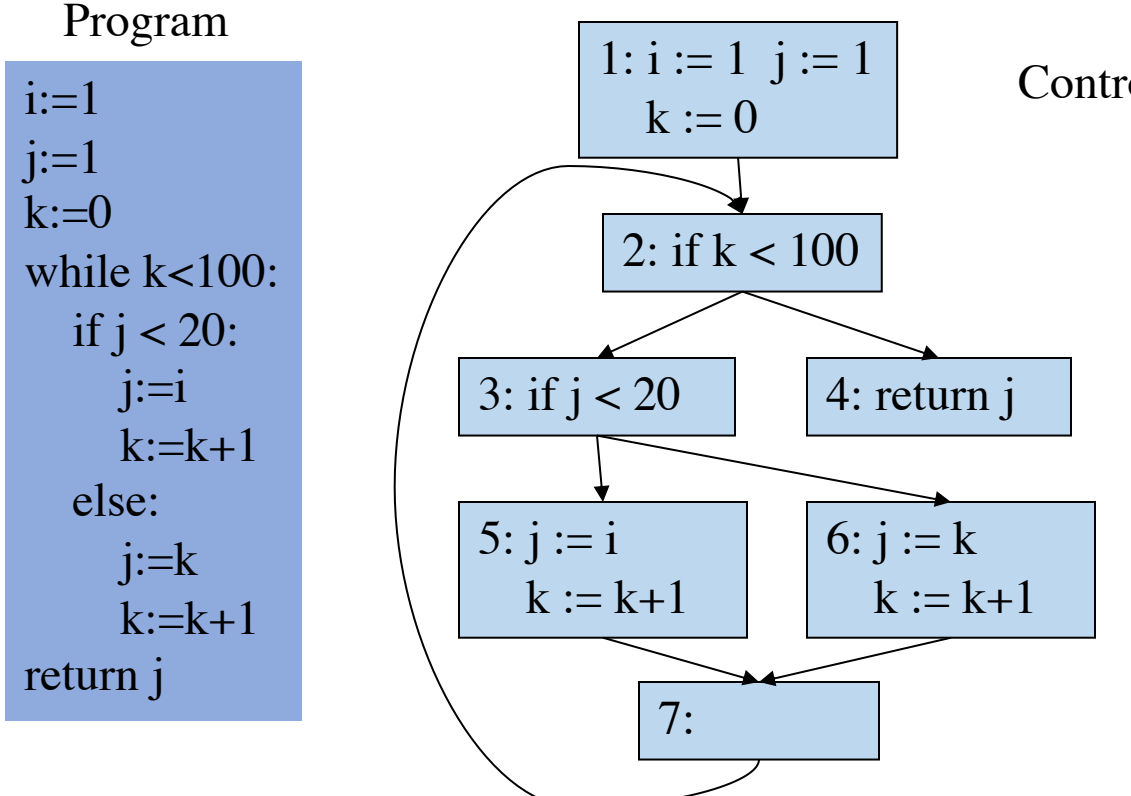

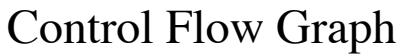

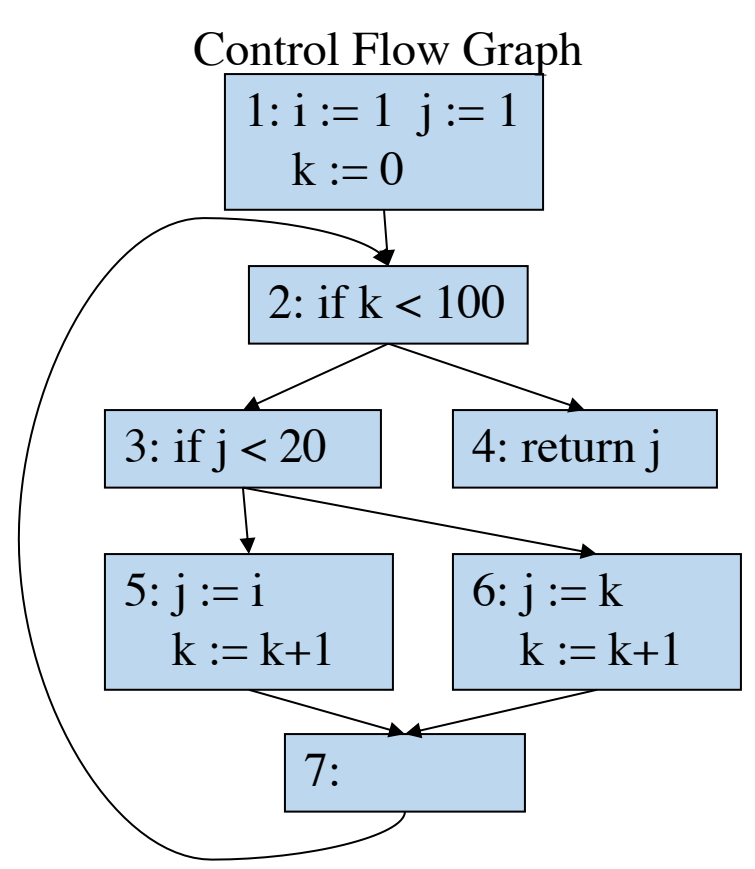

Dominance Relations

\n- **b** 
$$
D(1) = \{2, 3, 4, 5, 6, 7\}
$$
\n- **c**  $D(2) = \{3, 4, 5, 6, 7\}$
\n- **d**  $D(3) = \{5, 6, 7\}$
\n- **e**  $D(4) = \{\}$
\n- **f**  $D(5) = \{\}$
\n- **f**  $D(6) = \{\}$
\n- **f**  $D(7) = \{\}$
\n

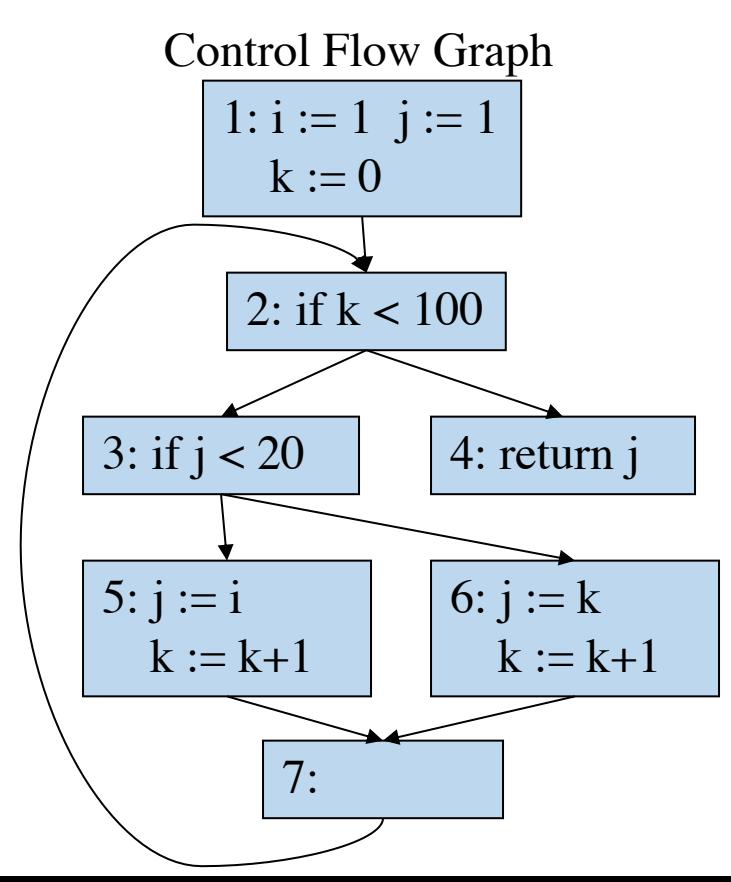

Dominance Relations

 $\text{·}D(1) = \{2,3,4,5,6,7\}$  $\text{D}(2) = \{3,4,5,6,7\}$  $\text{·}D(3) = \{5,6,7\}$ • $D(4) = \{\}$ • $D(5) = \{\}$ • $D(6) = \{\}$ • $D(7) = \{\}$ 

Dominator Tree

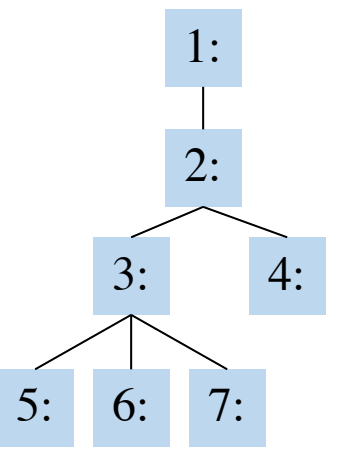

Control Flow Graph

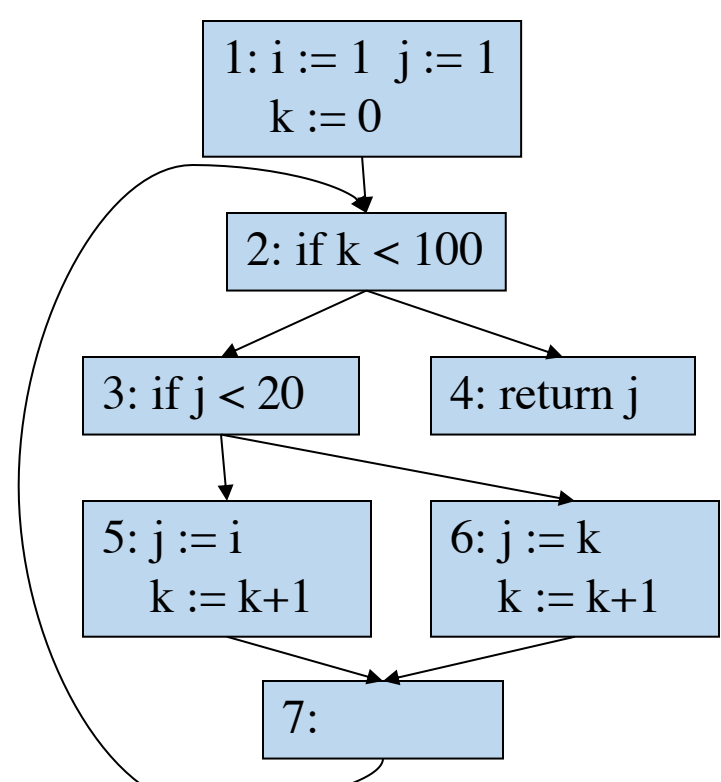

Dominance Relations

 $\text{·}D(1) = \{2,3,4,5,6,7\}$  $\text{·}D(2) = \{3,4,5,6,7\}$  $\text{D}(3) = \{5,6,7\}$ • $D(4) = \{\}$ • $D(5) = \{\}$ • $D(6) = \{\}$ • $D(7) = \{\}$ 

Dominance Frontier

• $DF(1) = \{\}$ • $DF(2) = {2}$ • $DF(3) = {2}$ • $DF(4) = \{\}$ • $DF(5) = \{7\}$ • $DF(6) = \{7\}$ • $DF(7) = \{2\}$ 

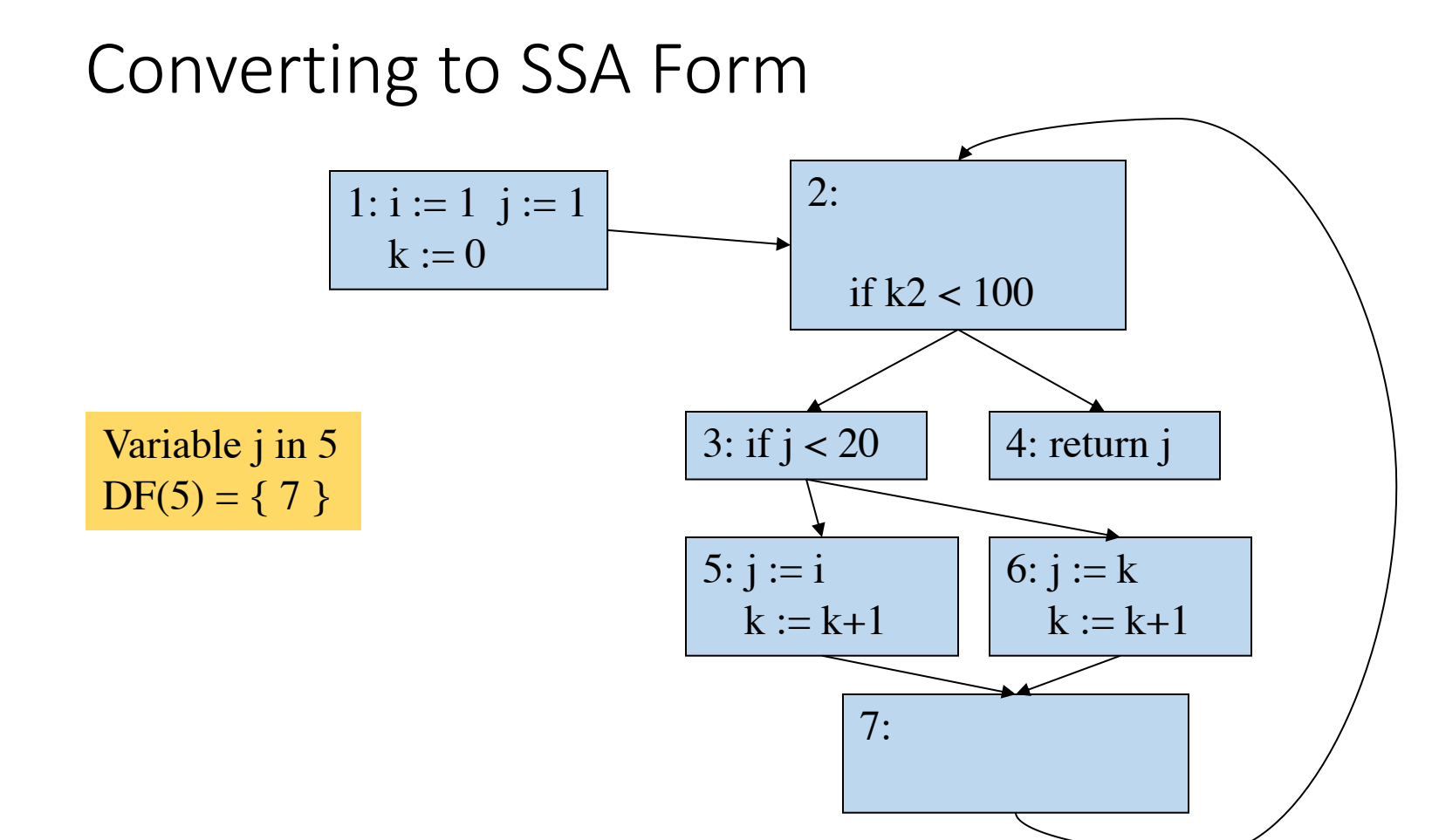

#### 6

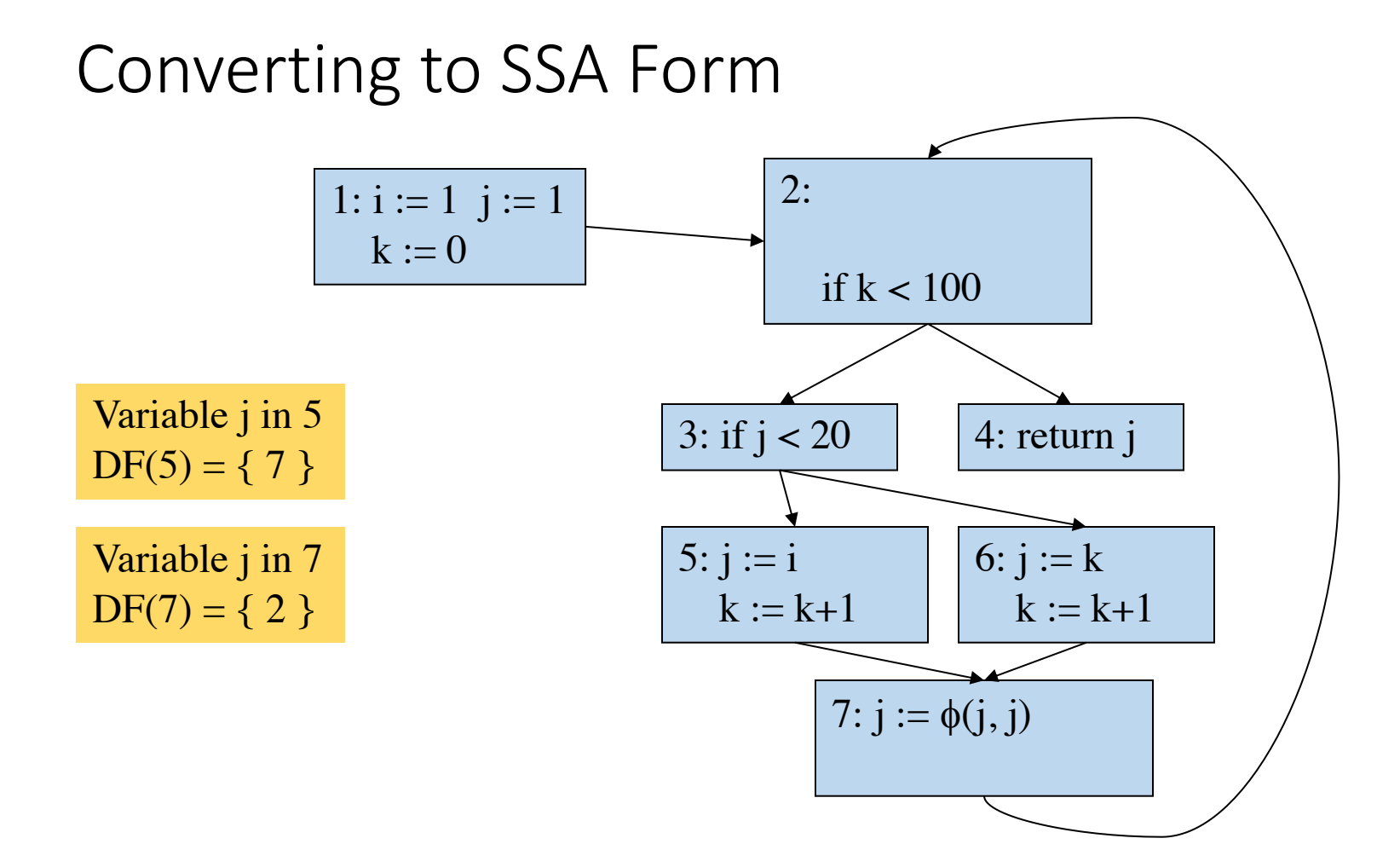

7

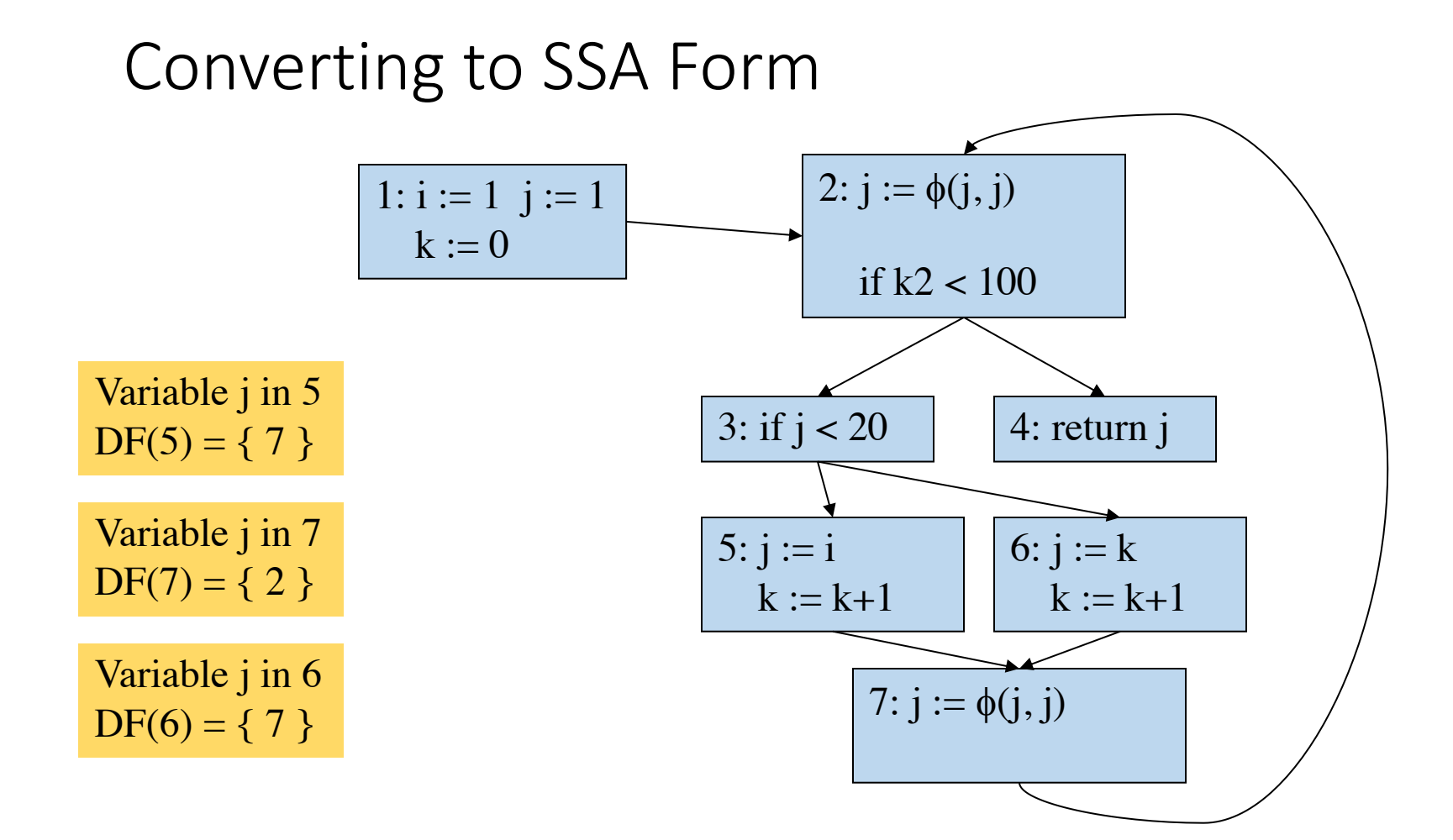

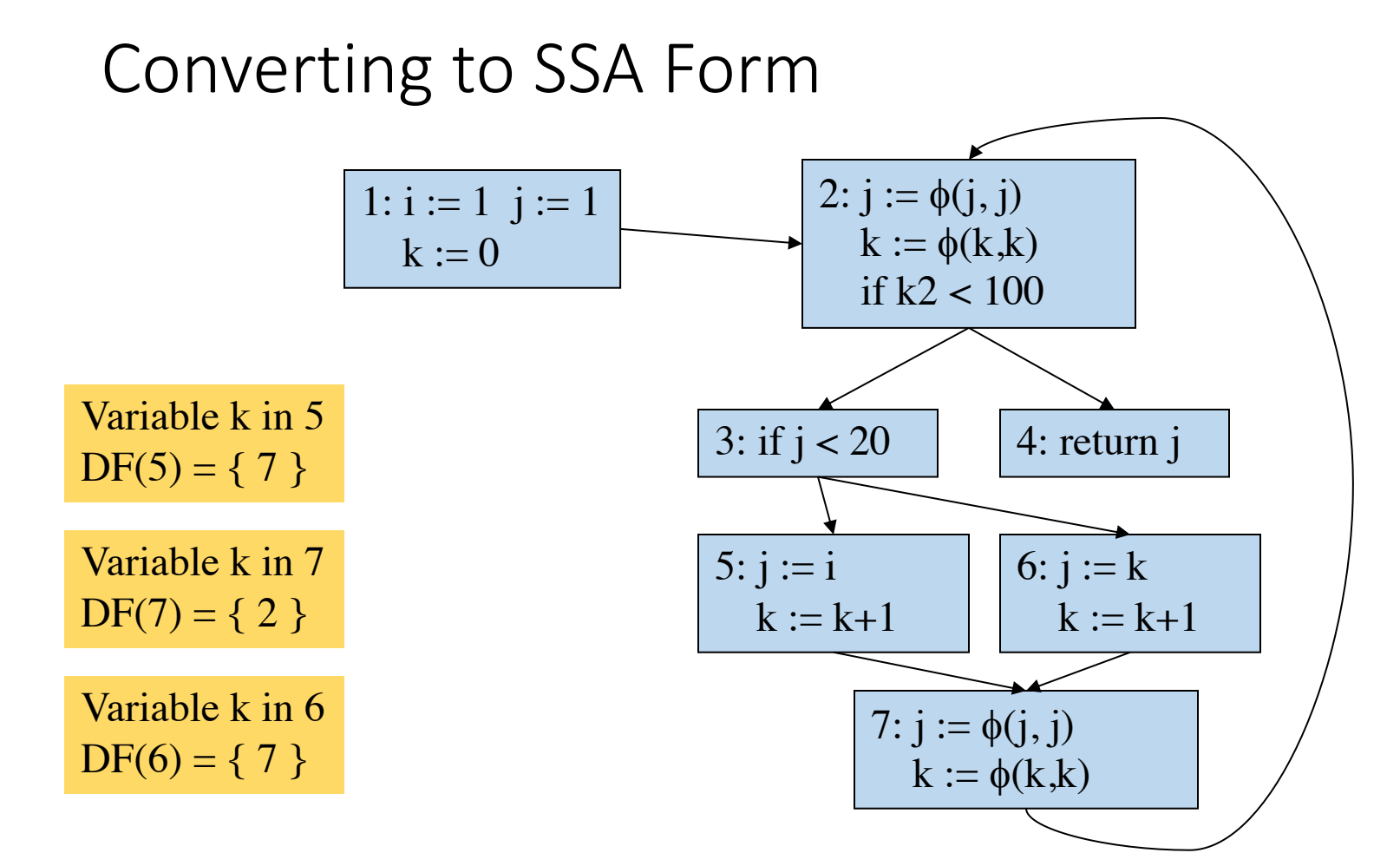

Converting to SSA Form

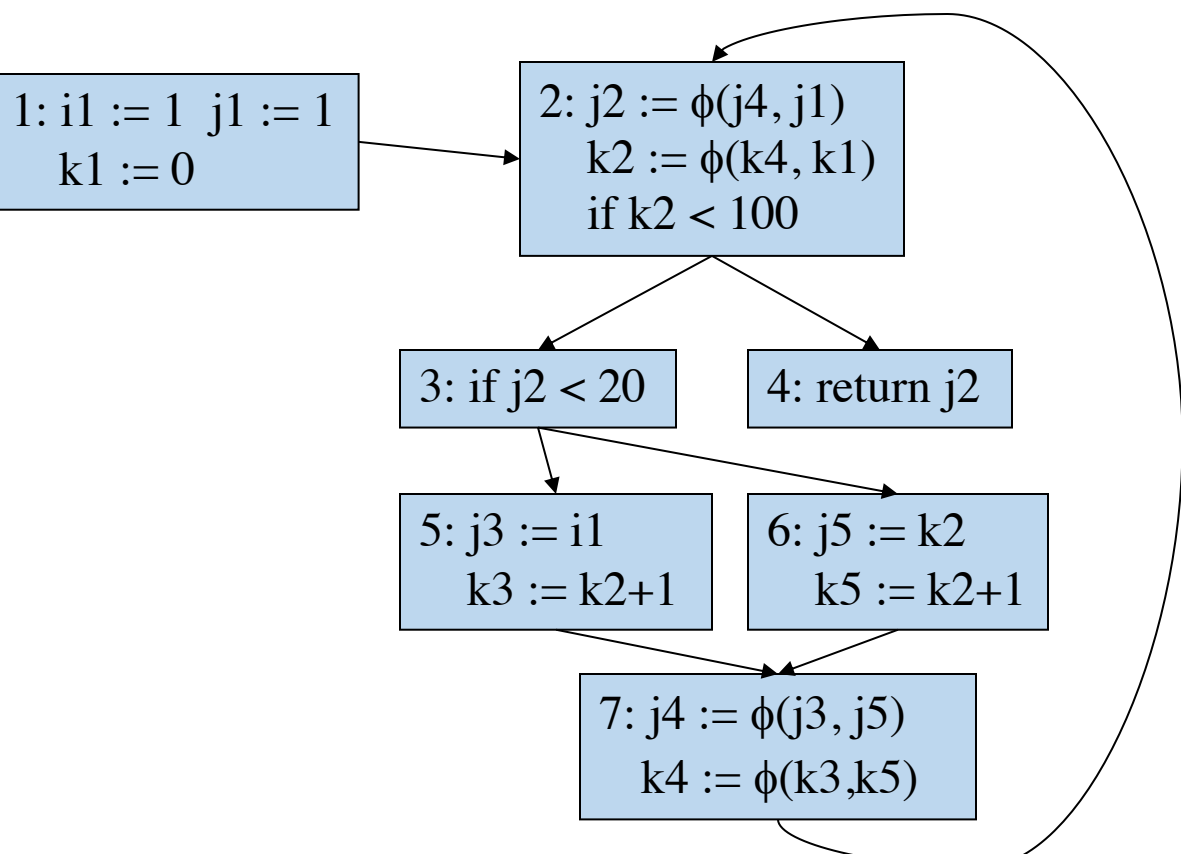

Control Flow Graph

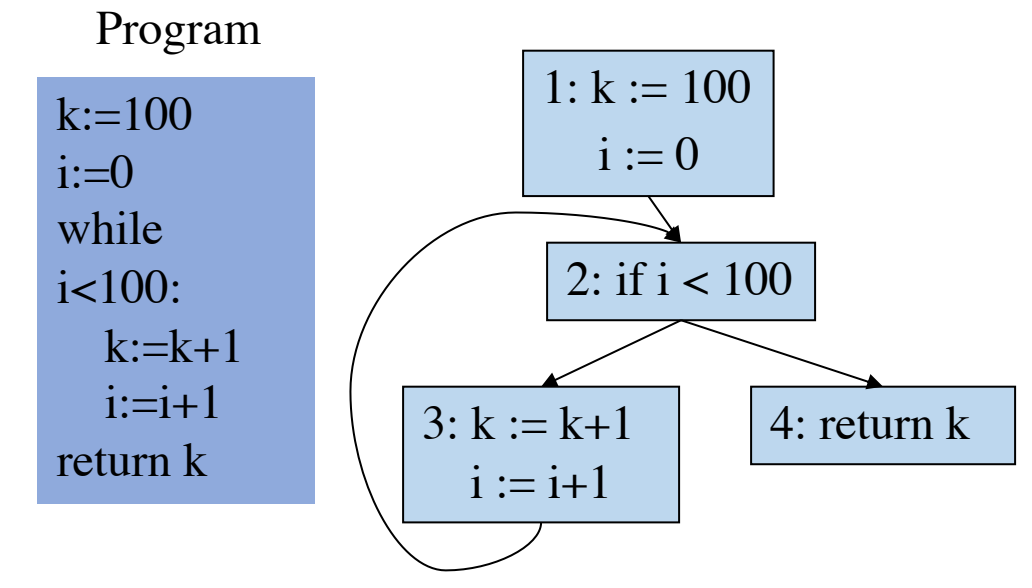

Dominance Relations

•
$$
D(1) = {2,3,4}
$$
  
\n•
$$
D(2) = {3,4}
$$
  
\n•
$$
D(3) = {}
$$
  
\n•
$$
D(4) = {}
$$

Dominance Frontier

• $DF(1) = \{\}$ • $DF(2) = {2}$ • $DF(3) = {2}$ • $DF(4) = \{\}$ 

Dominance Relations

•
$$
D(1) = \{2,3,4\}
$$
  
\n• $D(2) = \{3,4\}$   
\n• $D(3) = \{\}$   
\n• $D(4) = \{\}$ 

Dominance Frontier

•DF(1) = {} •DF(2) = {2} •DF(3) = {2} •DF(4) = {}

Control Flow Graph

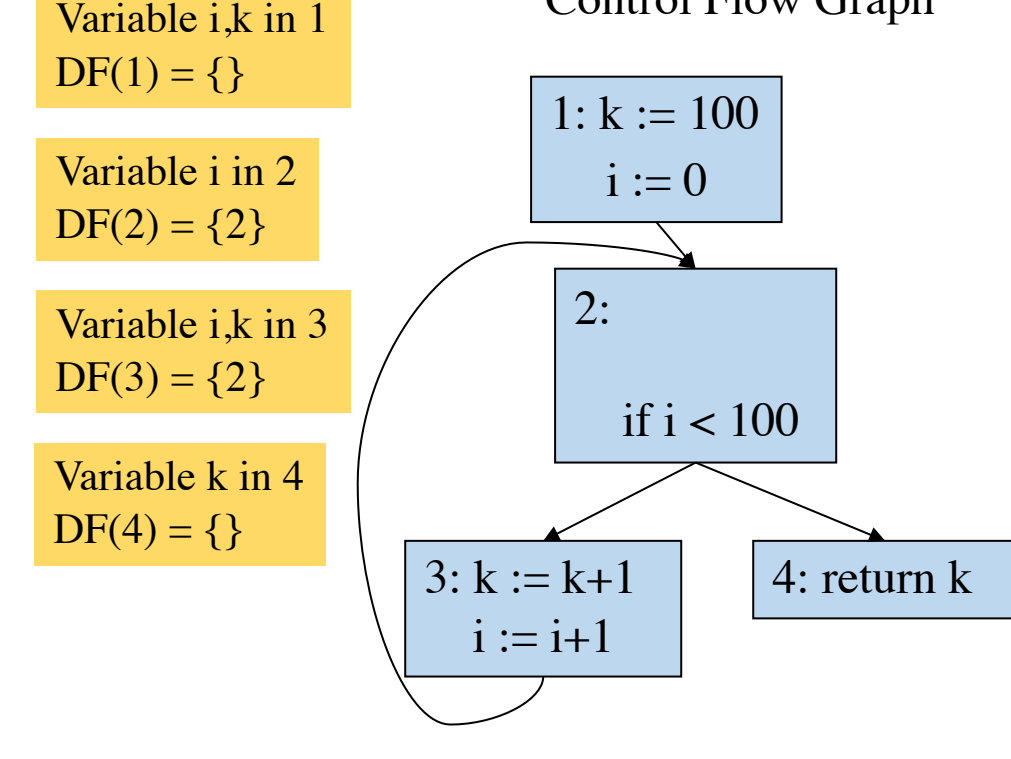

Variable i,k in 1

Variable i in 2

Variable i,k in 3

 $DF(2) = \{2\}$ 

 $DF(3) = \{2\}$ 

 $DF(4) = \{\}$ 

Variable k in 4

 $DF(1) = \{\}$ 

 $3: k := k+1$ 

 $i := i+1$ 

 $1: k := 100$ 

 $i := 0$ 

 $2: i = \phi(i,i)$ 

 $k = \phi(k,k)$ if  $i < 100$ 

Control Flow Graph

4: return k

Dominance Relations

•
$$
D(1) = \{2,3,4\}
$$
  
\n•
$$
D(2) = \{3,4\}
$$
  
\n•
$$
D(3) = \{\}
$$
  
\n•
$$
D(4) = \{\}
$$

Dominance Frontier

•DF(1) = {} •DF(2) = {2} •DF(3) = {2} •DF(4) = {}

13

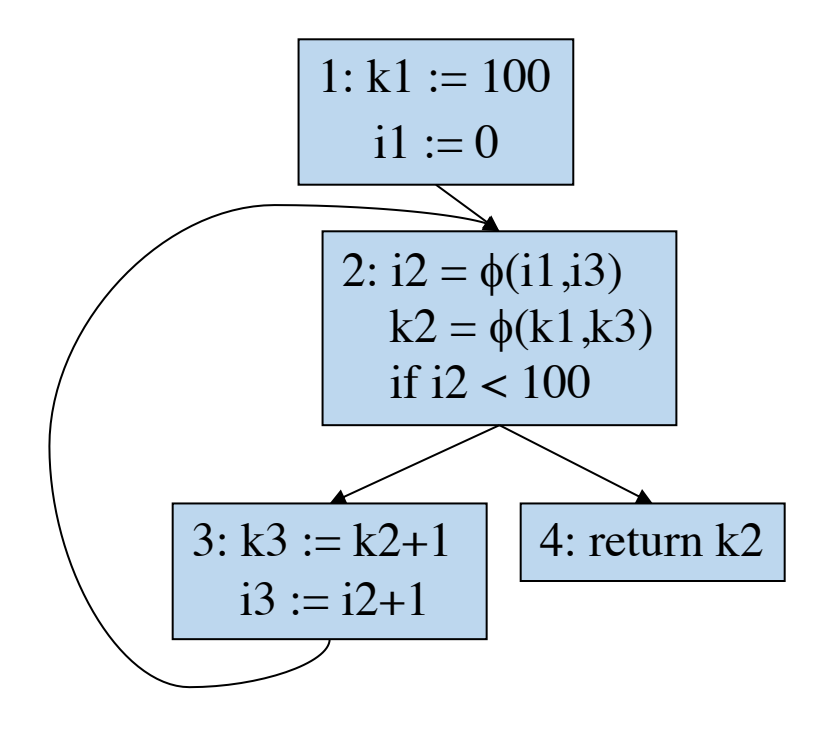

#### Extra Slides

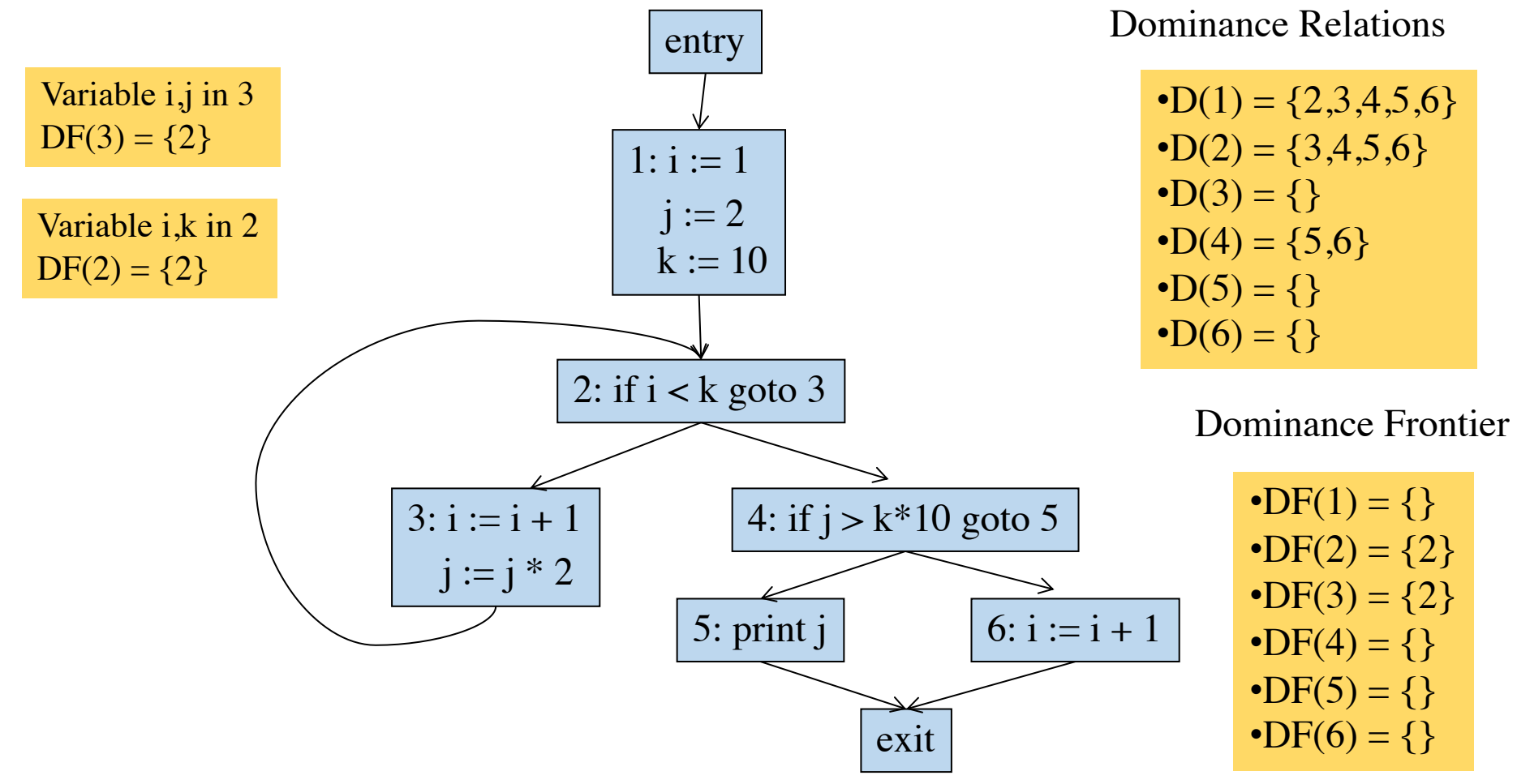

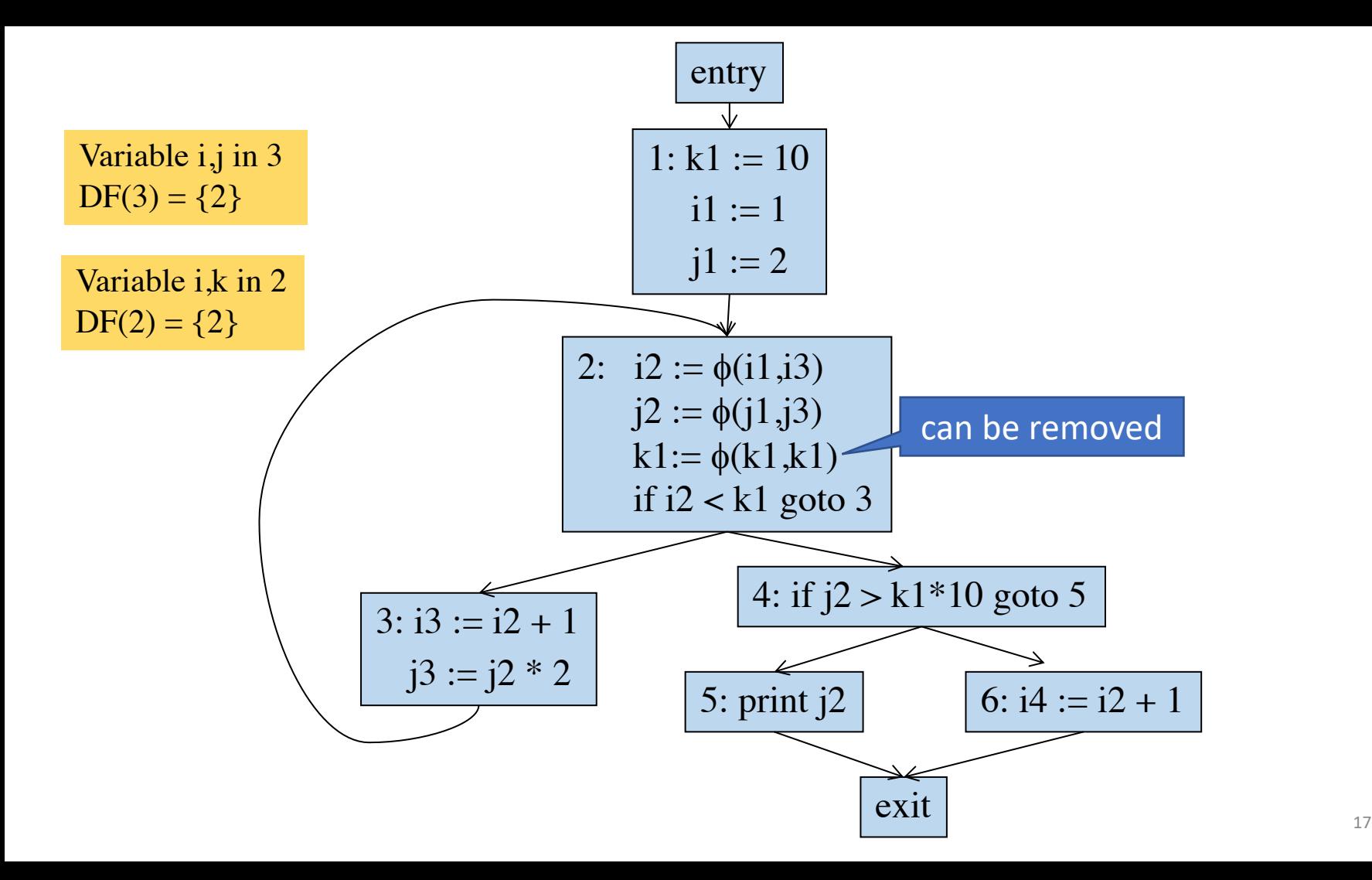